## **КАК ПРАВИЛЬНО В УВЕДОМЛЕНИИ УКАЗАТЬ ПЕРИОД, ЗА КОТОРЫЙ ИСЧИСЛЕН ПЛАТЁЖ?**

Наибольшие трудности возникают при заполнении поля «*Отчётный (налоговый) период (код)/Номер месяца (квартала)*»

**При заполнении данных по ежемесячным платежам** поле заполняется в следующем порядке:

- в первой части поля указывается код периода, на который приходится месяц, за который начислен платёж: «*21*» – 1 квартал, «*31*» – полугодие, «*33*» – 9 месяцев, «*34*» – год;
- во второй части поля указывается порядковый номер месяца внутри его квартала («*01*», «*02*», «*03*»). По НДФЛ, который подлежит уплате не позднее последнего рабочего дня года (исчисленный и удержанный с 23.12 по 31.12), – ставится «*04*».

*Примеры заполнения отчётного периода в Уведомлении в отношении НДФЛ:*

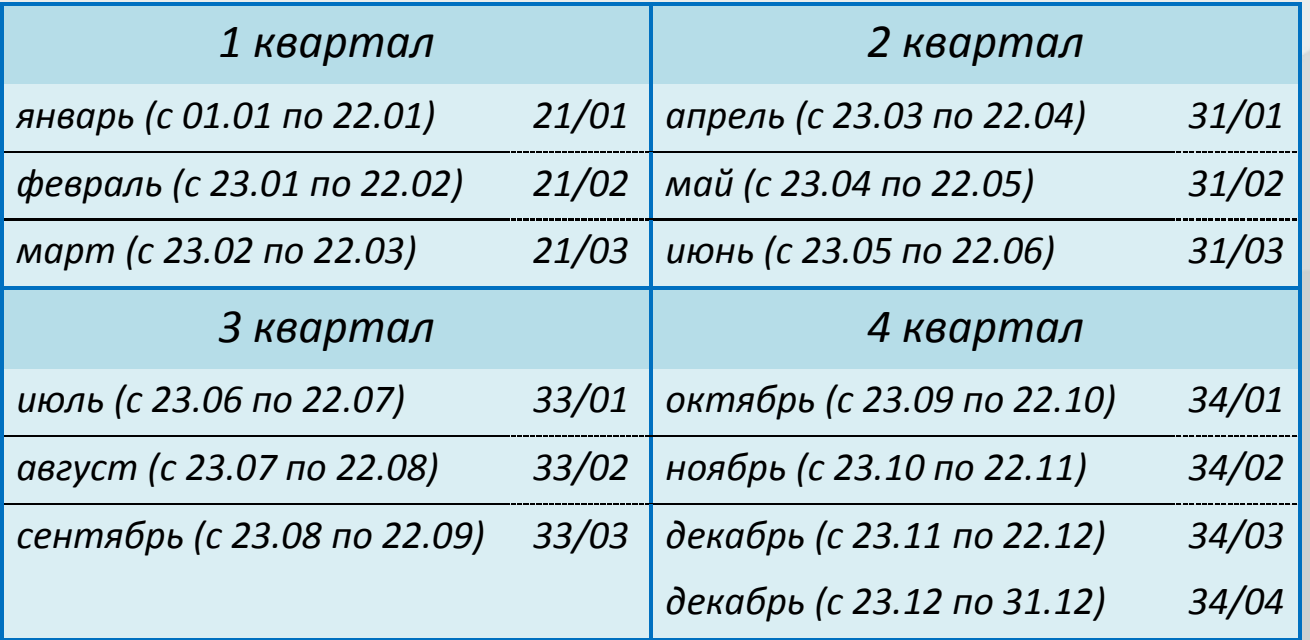

## **При заполнении данных по квартальным авансовым**

**платежам** поле заполняется в следующем порядке:

- в первой части поля нужно указать год «*34*»;
- во второй части порядковый номер квартала («*01*», «*02*», «*03*», «*04*»).

При заполнении отчётного периода в Уведомлении в отношении платежей по транспортному, земельному налогам и налогу на имущество организаций:

- *«34/01»* за 1 квартал;
- *«34/02»* за 2 квартал;
- *«34/03»* за 3 квартал;

**!**

 *«34/04»* за год (за вычетом уплаченных сумм за 1, 2, 3 кварталы).

Уточнять обязанности (исправлять ошибки) возможно до представления декларации/расчёта налога, страховых взносов

Более подробная информация о подаче Уведомлений доступна на промостранице «ЕНС» сайта ФНС России [www.nalog.gov.ru](http://www.nalog.gov.ru/) в разделе «Уведомление об исчисленных суммах»